## GPU COMPUTING LECTURE 07 - SCHEDULING OPTIMIZATIONS

Kazem Shekofteh Kazem.shekofteh@ziti.uni-heidelberg.de Institute of Computer Engineering Ruprecht-Karls University of Heidelberg Inspired from lectures by Holger Fröning

*Based on "Optimizing Parallel Reduction in CUDA" by Mark Harris*

Thread hierarchy: threads are organized in blocks, each thread block (Cooperative Thread Array, CTA1) can be mapped to one SM

Parallel slackness leveraged to hide latencies

In essence, memory access latencies

Start many more threads/CTAs than resources available

Thread block

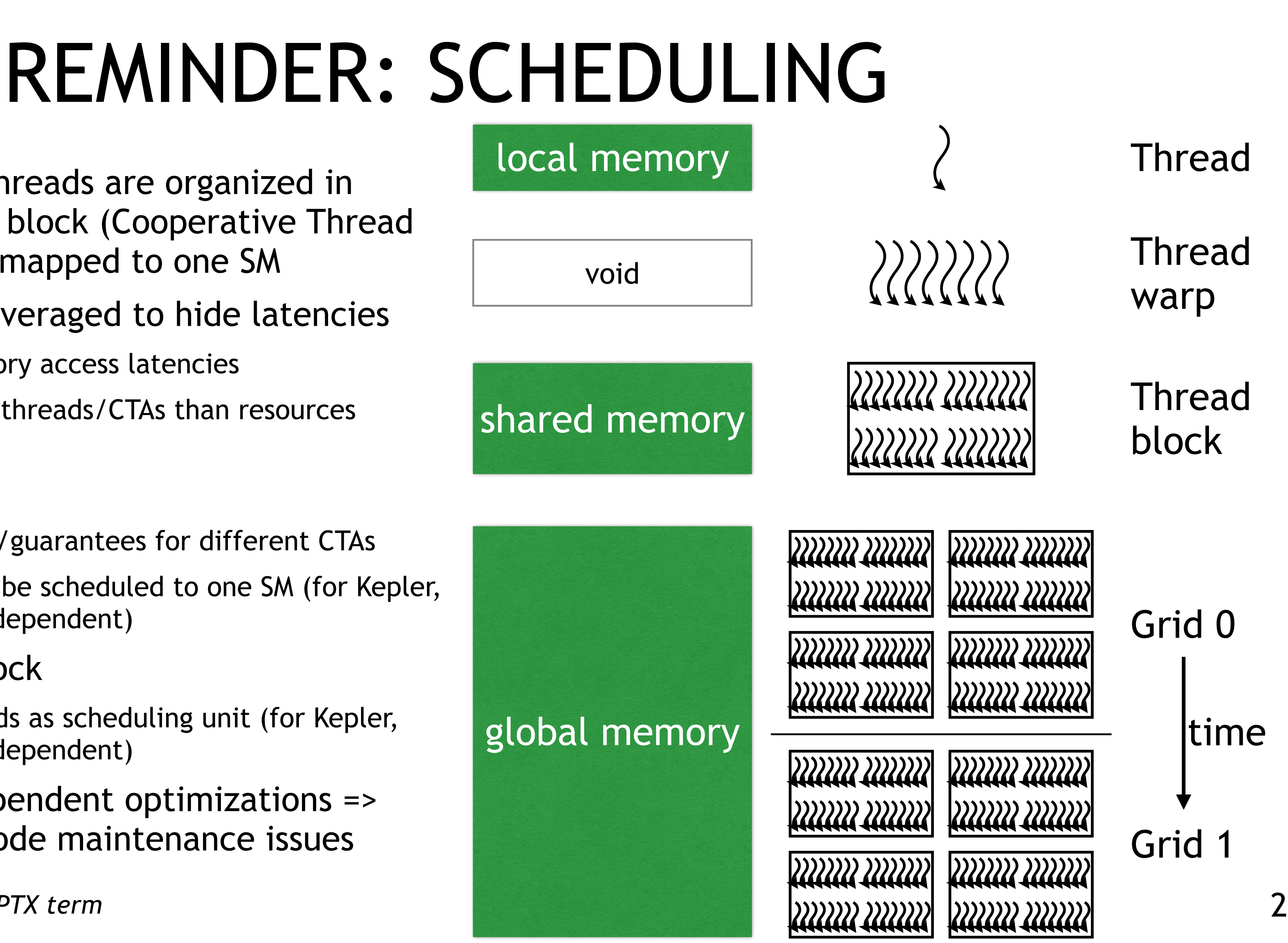

No dependencies/guarantees for different CTAs

Up to 4 CTAs can be scheduled to one SM (for Kepler, implementation dependent)

Threads within a block

Warp of 32 threads as scheduling unit (for Kepler, implementation dependent)

Implementation-dependent optimizations => compatibility and code maintenance issues

### REMINDER: SCHEDULING

How are CTAs executed? Abstraction that is defined by user Independent of the actual architecture **=> CTAs are opaque to the user** How are thread warps executed? Abstraction that is defined by JIT compiler Architecture-dependent **=> Warps are transparent to the user** Both are scheduling entities

1 16 Threads in a CTA:

Actually look like this: warp 0 warp 1 warp 2 warp 3

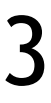

And are executed like this:

warp 0 warp 1 warp 2 warp 3 SYNC

. . . . .

time

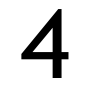

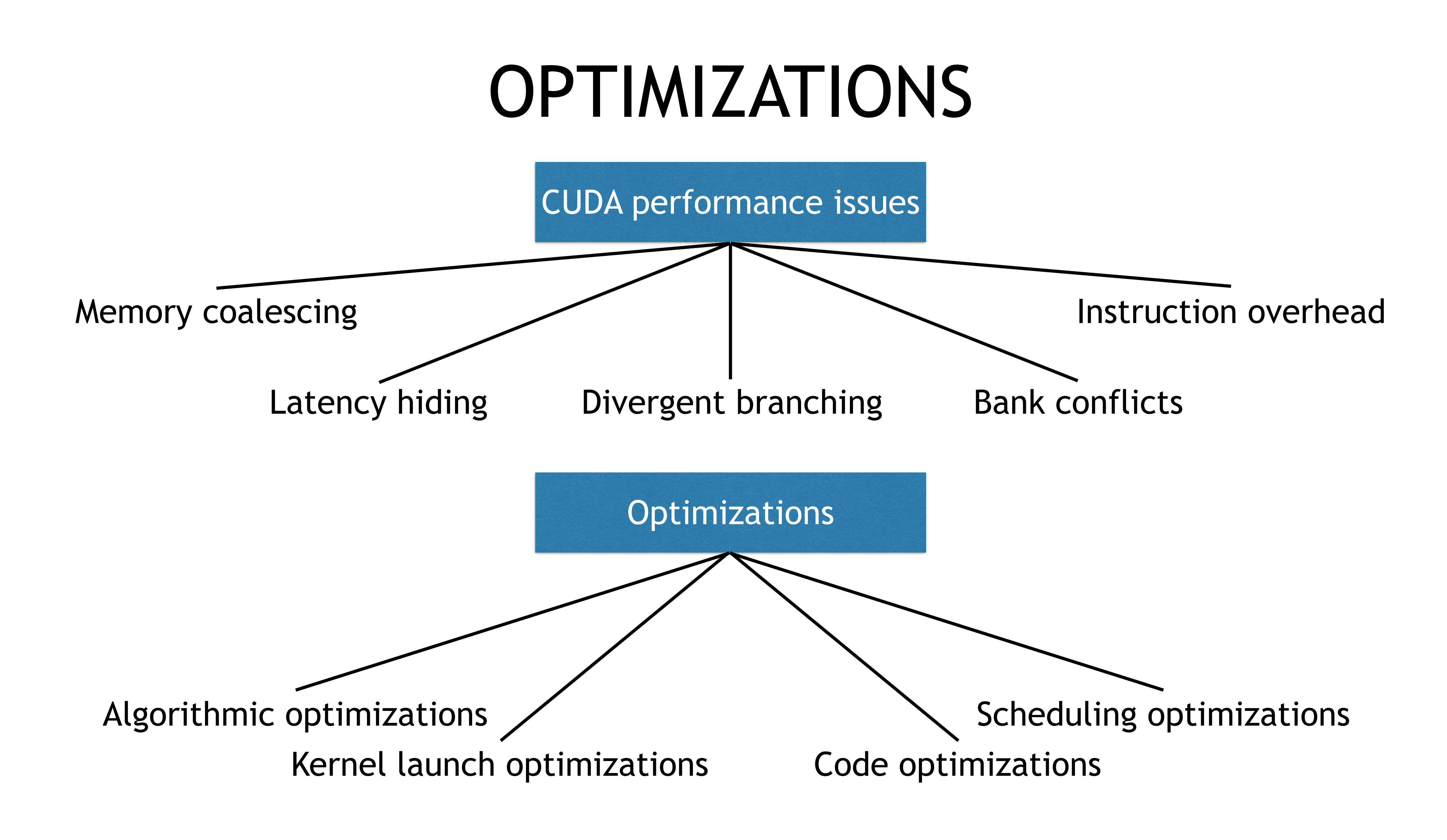

### REDUCTION EXAMPLE

## PARALLEL REDUCTION

Common and important data parallel primitive

Global sum, histogram, etc.

Often associative operations -> reordering opportunity :)

Pretty easy to implement in CUDA Way harder to get it right (fast)

Optimization example for scheduling issues

6 different versions here (could be more)

 $s = \sum_{i} f(x_i)$ *N*  $i=0$  $p = \prod f(x_i)$ *N*  $i=0$  $h_k = \sum_{i=1}^{k} (x_i == k)$ ?1 : 0 *N*  $i=0$ 

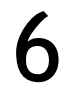

- Tree-based reduction within each CTA
- => Multiple CTAs required
	- To process very large arrays
	- For high utilization of the GPU (one CTA per SM)
- How to communicate/synchronize partial results between CTAs?
- Kernel completion boundaries to the rescue!
	- I.e., kernel re-launch

# PARALLEL REDUCTION ON A GPU

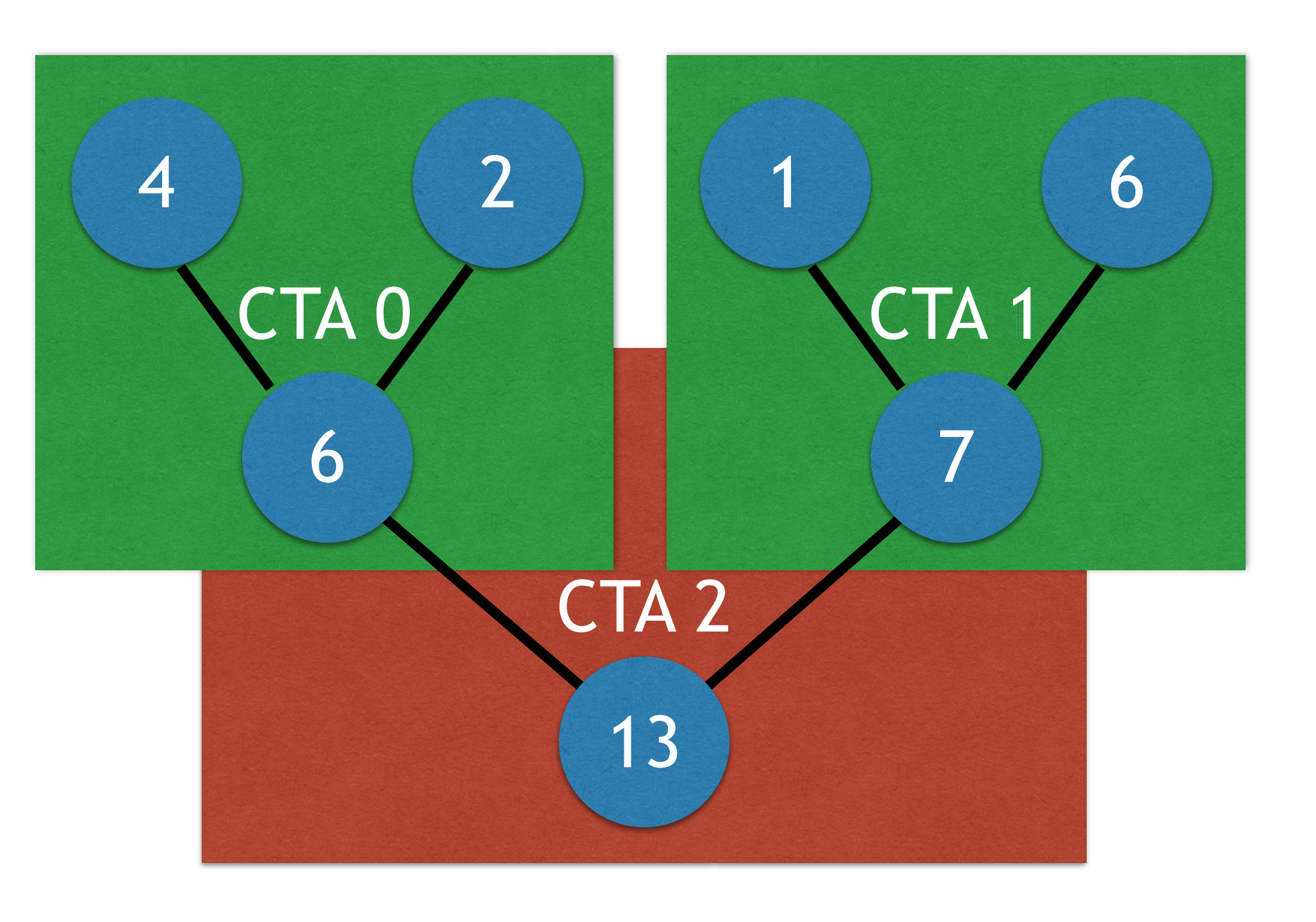

7

# EXCURSION: GLOBAL SYNCHRONIZATION

- Global synchronization would solve this problem and many others
	-
	-
	-
	-
	-
	-

easily

But there is no global synchronization! Why?

Global operations expensive under scalability constraints High SM count

Impact on scheduling guarantees (progress)

Scheduling is non-preemptive

Can't synchronize more CTAs than can execute concurrently

Would limit block count to: #CTAs <= #SMs \* resident\_blocks\_per\_SM

"Persistent threads"

Conflictive with required parallel slackness to hide memory latency

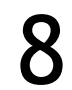

# KERNEL DECOMPOSITION

Solution: decompose into multiple kernels

- Kernel completion boundary serves as global synchronization point
- Negligible HW overhead, low SW overhead
- For reductions, code for all levels is the same

Associativity:  $a + (b + c) = (a + b) + c$ 

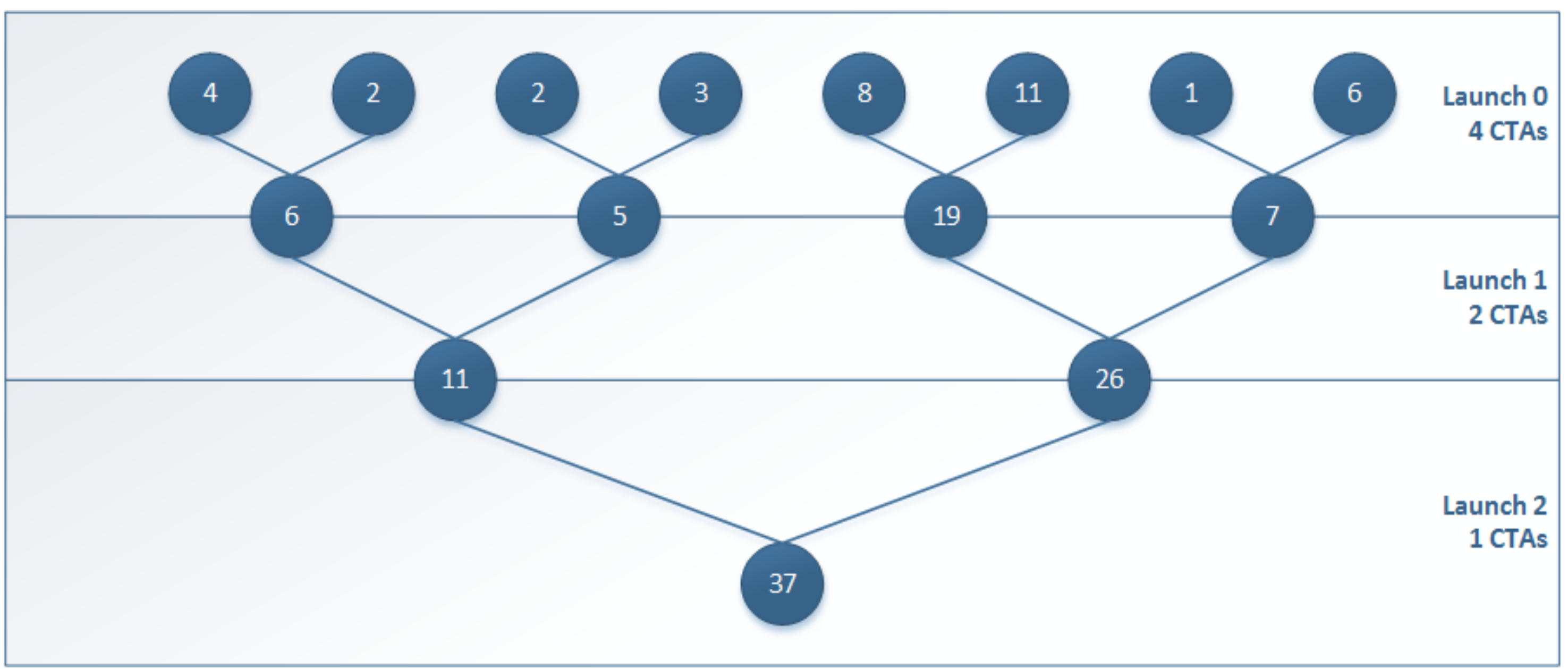

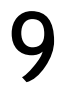

## SIX REDUCTION OPTIMIZATIONS

# METHODOLOGY

#### 4M elements

#### Vary thread count (per CTA) for performance analysis

#### Note that we keep thread count constant for all iterations

#### Other solutions differ regarding this

Subject to next optimization (exercise)

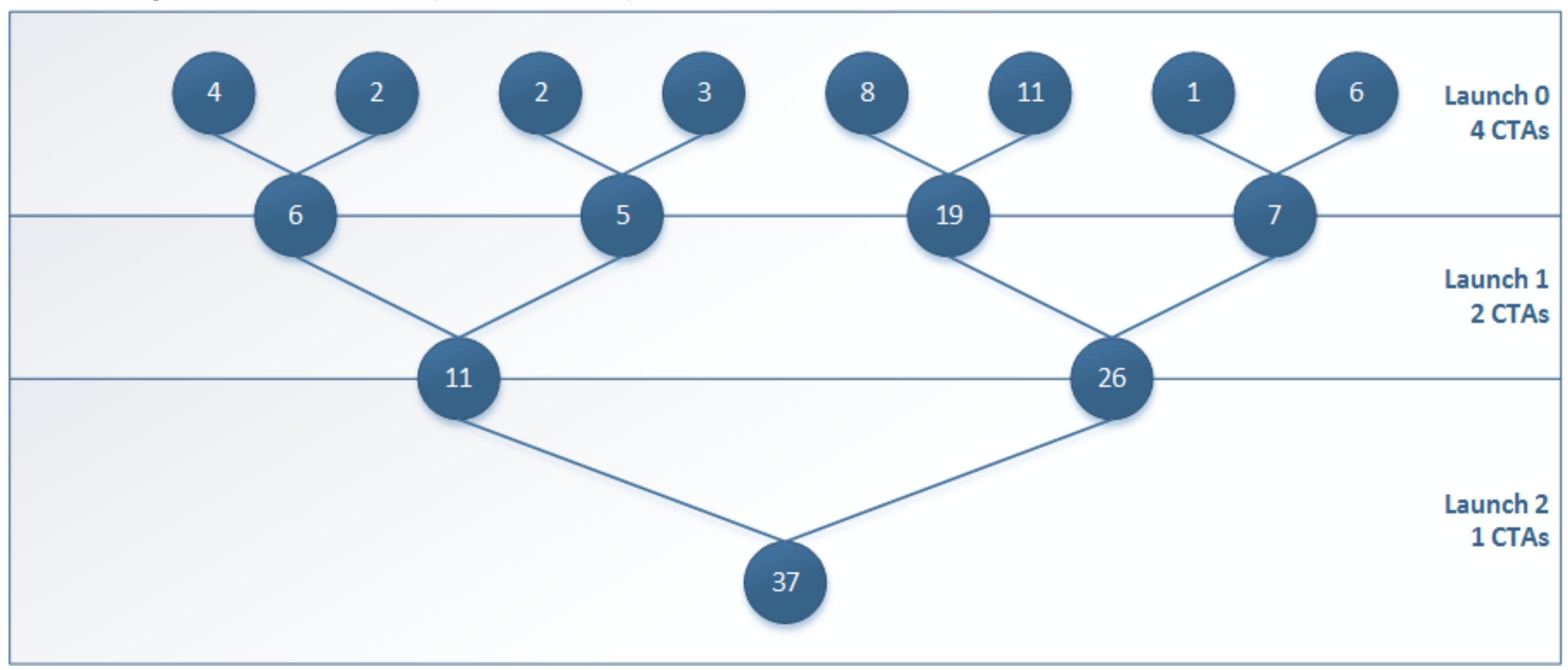

11

```
extern shared int sPartials[];
const int tid = threadIdx.x;
unsigned int i = blockIdx.*blockDim.x + threadIdx.x;// each thread loads one element from global to shared mem
sPartials[tid] = in[i];syncthreads();
// do reduction in shared mem
for ( unsigned int s = 1; s < blockDim.x; s \neq 2 ) {
    if ( tid % (2 * s ) == 0 ) {
        sPartials[tid] += sPartials[tid + s];syncthreads();
if ( tid == 0 ) {
     out[blockIdx.x] = sPartials[0]; 
                            Possible coalescing issue?
```
}

}

}

}

```
global void Reduction0a kernel ( int *out, int *in, size t N )
```
blockDim.x must be a power-of-two

1. Collective load

Coalescing issues?

2. Utilization

Every n-th thread computes, stride increases with loop iteration

3. Synchronization

Why syncthreads?

 $\{$ 

# REDUCTION #1: INTERLEAVED ADDRESSING

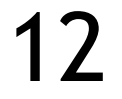

### REDUCTION #1: INTERLEAVED ADDRESSING

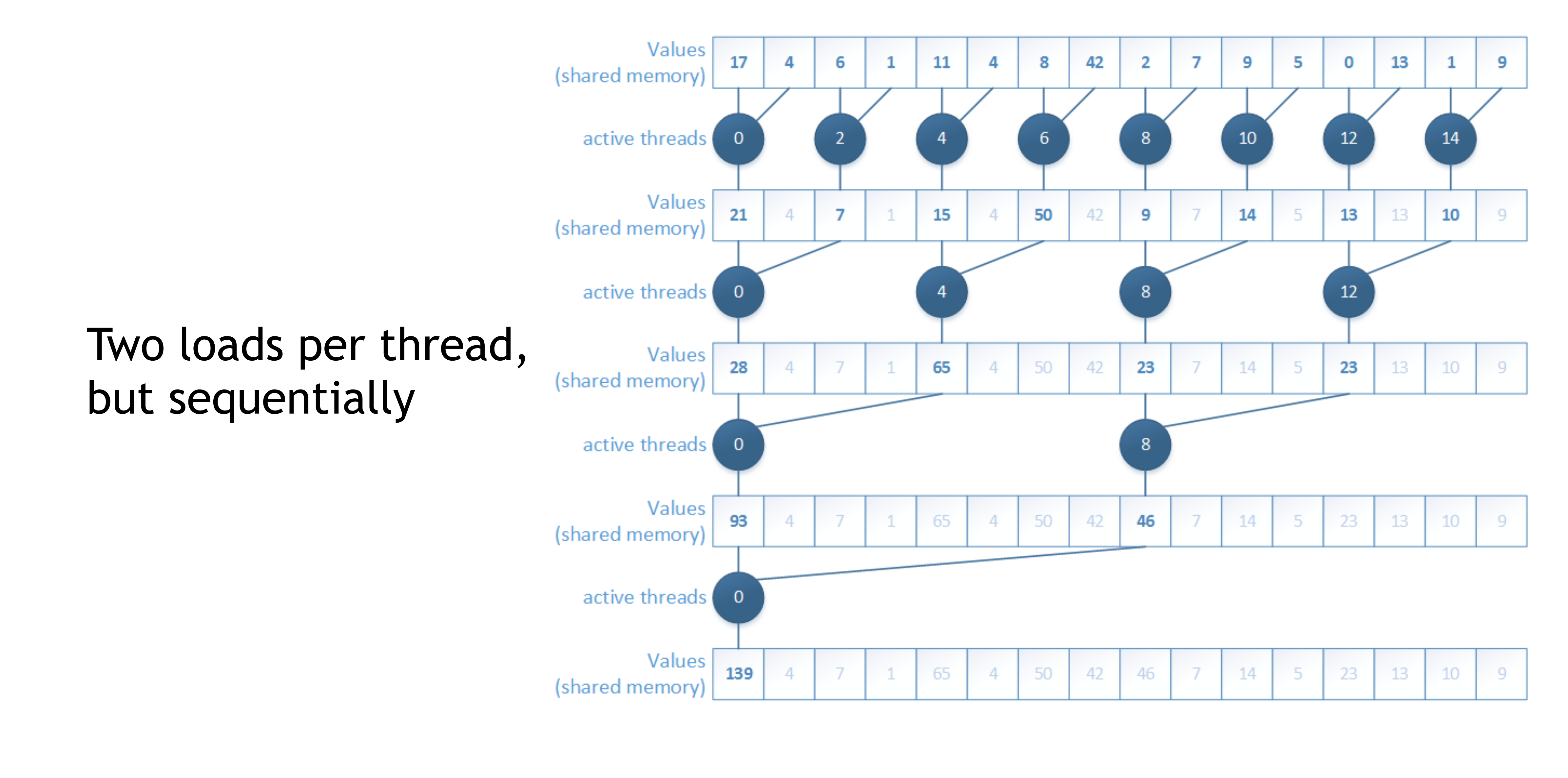

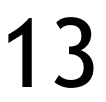

### REDUCTION #1: INTERLEAVED ADDRESSING

#### Problem: branch divergence

#### 14

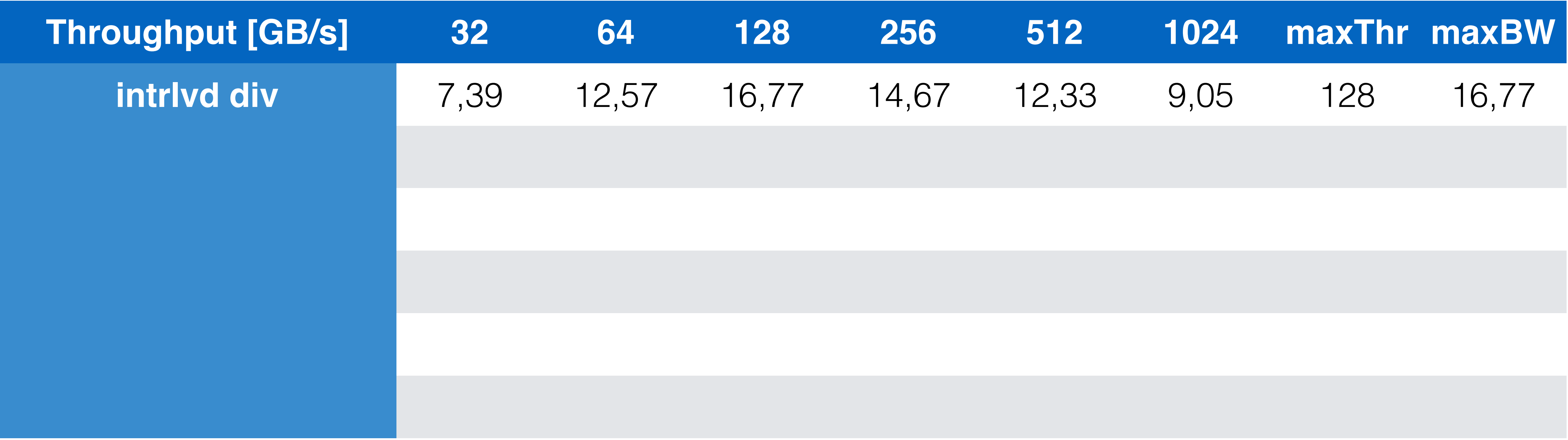

```
// do reduction in shared mem
for ( unsigned int s = 1; s < blockDim.x; s \neq 2 ) {
    if ( tid % ( 2 * s ) == 0 ) {
        sPartials[tid] += sPartials[tid + s];\qquad \qquad__syncthreads();
}
```

```
// do reduction in shared mem
for ( unsigned int s = 1; s < blockDim.x; s \neq 2 ) {
    int index = 2 * s * tid;
    if ( index < blockDim.x ) {
        sPartials[index] += sPartials[index + s];
      syncthreads();
```
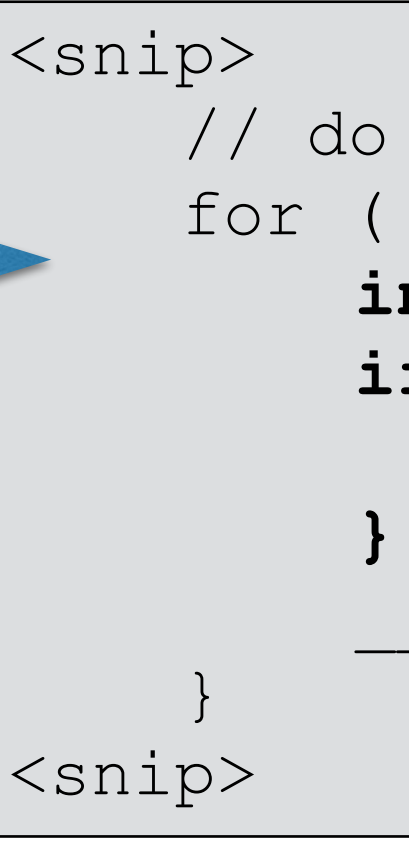

#### Solution: re-sort add ops Modified if-clause

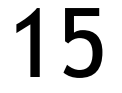

#### REDUCTION #2: INTERLEAVED ADDRESSING NON-DIVERGENT <snip> // do reduction in shared mem for ( unsigned int  $s = 1$ ;  $s <$  blockDim.x;  $s \neq 2$  ) { **if ( tid % ( 2 \* s ) == 0 ) {** sPartials[tid] += sPartials[tid + s]; } syncthreads(); } Every second thread Every fourth thread …

<snip>

Every thread, if index within bounds (consecutive tid's)

### REDUCTION #2: INTERLEAVED ADDRESSING NON-DIVERGENT

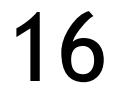

threads

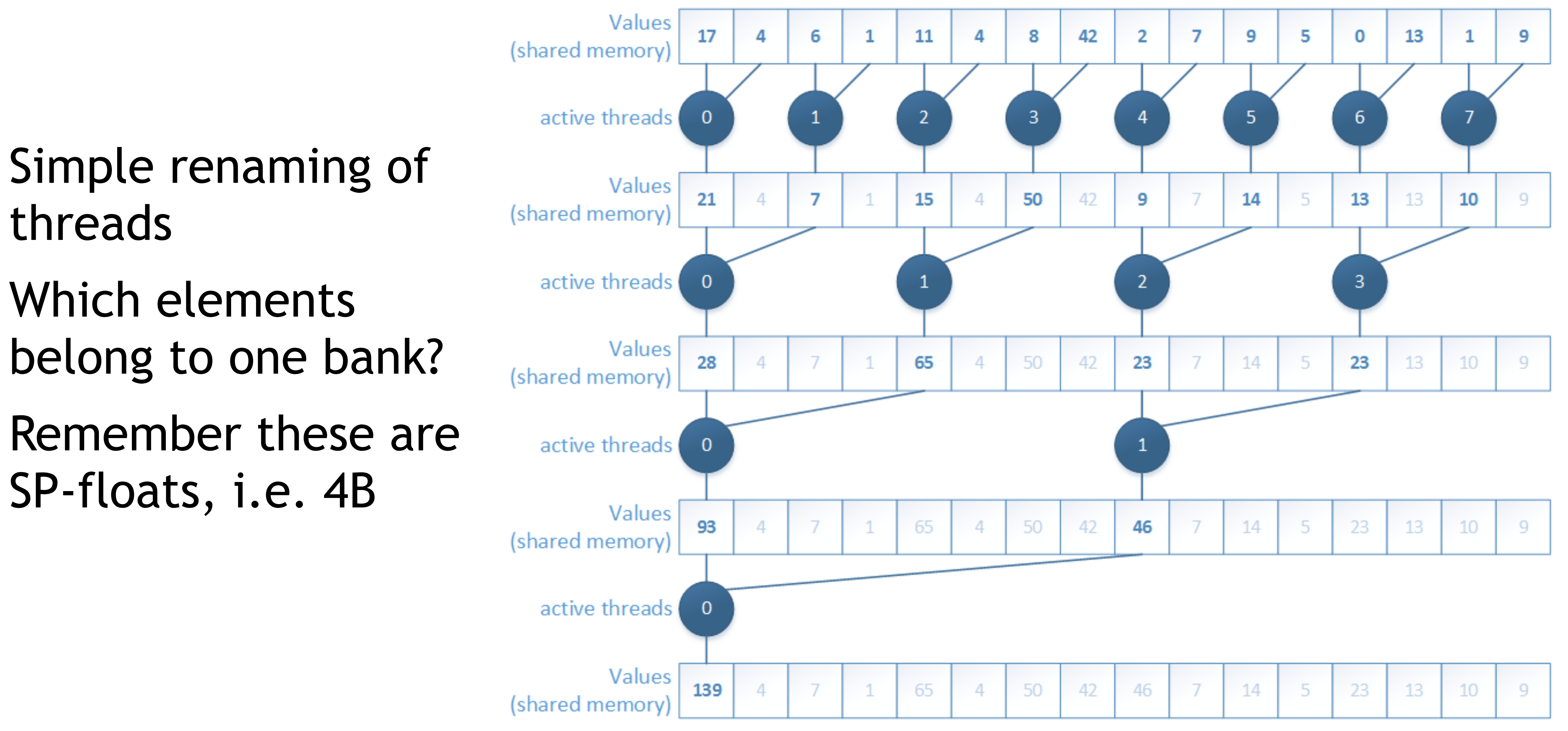

### REDUCTION #2: INTERLEAVED ADDRESSING NON-DIVERGENT

#### New problem: shared memory bank conflicts

Shared memory is best accessed using tid

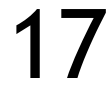

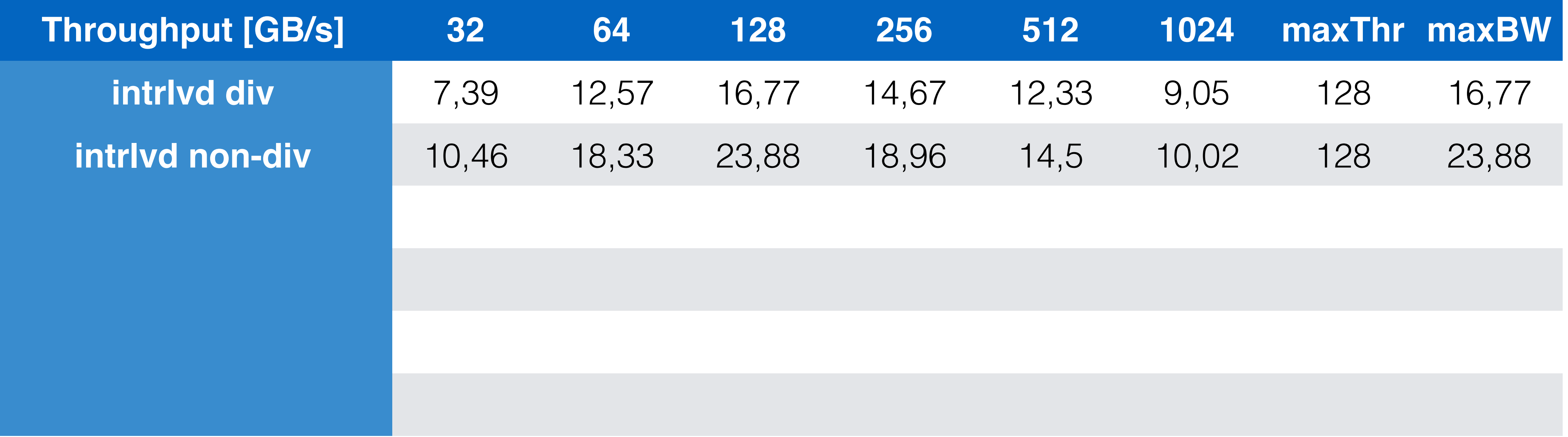

```
int index = 2 * s * tid;
if ( index < blockDim.x ) {
    sPartials[index] += sPartials[index + s];
}
```

```
// do reduction in shared mem
for ( unsigned int o = blockDim.x / 2; o > 0; o >> 1 ) {
    if ( tid < o ) {
        sPartials[tid] += sPartials[tid + o];
    syncthreads();
```
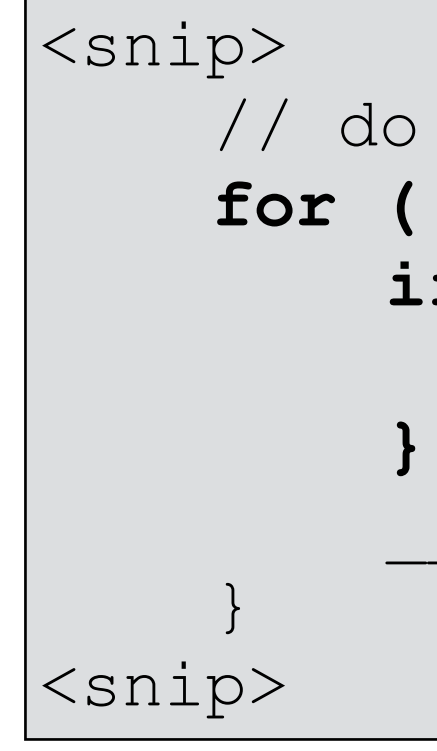

```
reduction in shared mem
unsigned int s = 1; s < blockDim.x; s \neq 2 ) {
int index = 2 * s * tid;
if ( index < blockDim.x ) {
  sPartials[index] += sPartials[index + s];
syncthreads();
```
### REDUCTION #3: SEQUENTIAL ADDRESSING NON-DIVERGENT

Replace strided indexing with thread-ID based indexing

- => Block access instead of stride index
	- Start with half the threads being active  $(b$ lockDim.x/2) = offset
	- Addition of elements tid and tid+s

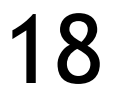

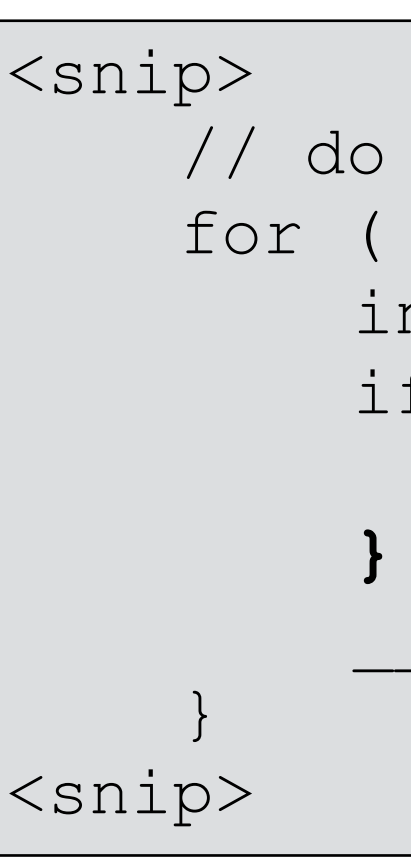

### REDUCTION #3: SEQUENTIAL ADDRESSING NON-DIVERGENT

Values (shared memory)

active threads

Values (shared memory)

active threads

Values (shared memory)

active threads

Values (shared memory)

active threads

Values (shared memory)

#### Block-wise access to shared memory

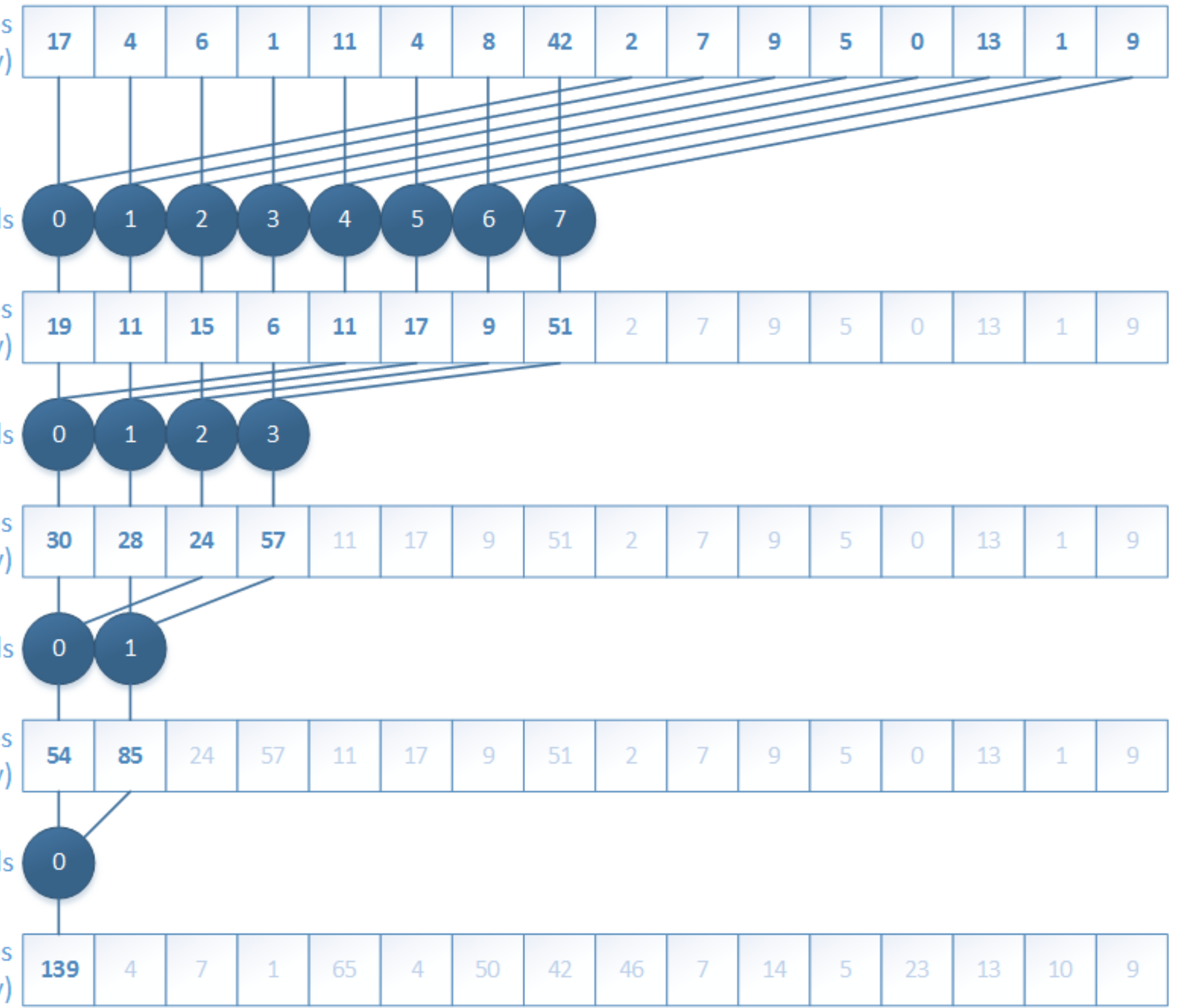

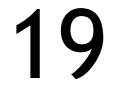

#### REDUCTION #3: SEQUENTIAL ADDRESSING NON-DIVERGENT

#### New problem: idle threads

During the first operation, half of the threads are idling!

o starts with blockDim.x/2

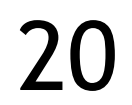

if ( **tid < o** ) { sPartials[tid] += sPartials[tid + o]; } syncthreads();

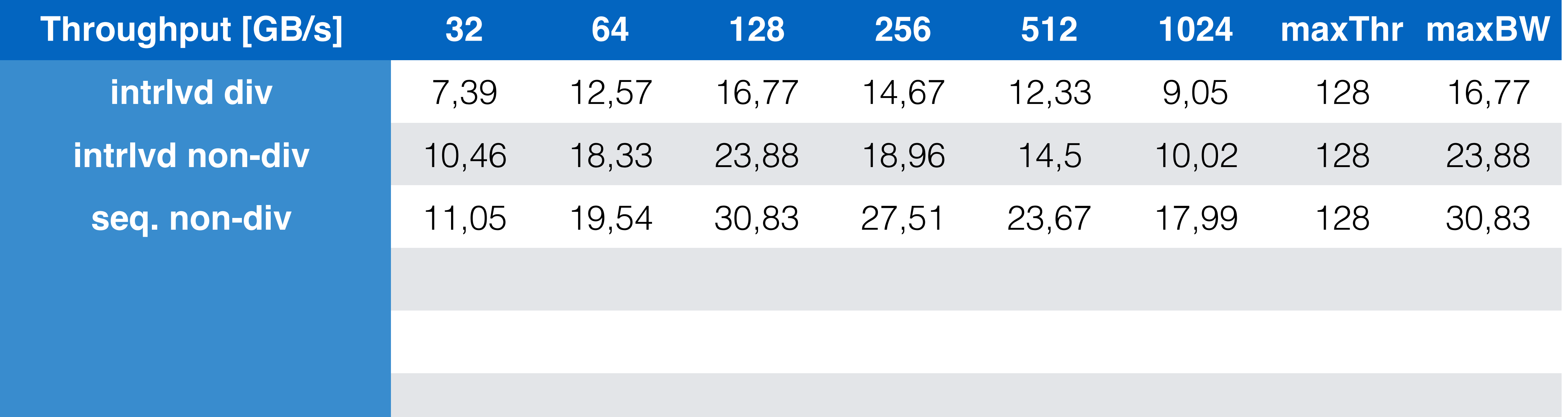

```
unsigned int i = blockIdx.x*(blockDim.x*2) + threadIdx.x;
// perform first level of reduction
 // read from global memory, write to local memory
sPartials[tid] = in[i] + in[i+blockDim.x];
syncthreads();
for ( unsigned int o = blockDim.x / 2; o > 0; o >> 1 ) {
    if ( tid < \circ ) {
        sPartials[tid] += sPartials[tid + o];__syncthreads();
```
# REDUCTION #4: FIRST ADD DURING LOAD

Modified kernel launch with only half the number of blocks

Replace single load with 2 loads and first add

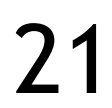

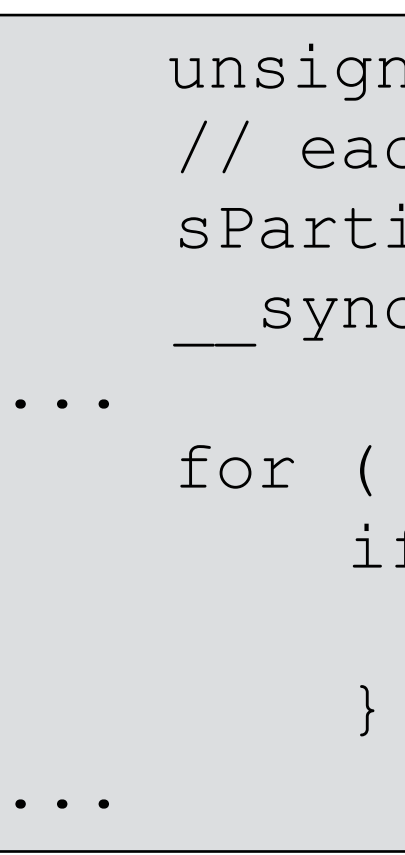

... } }  $\bullet$  ...

```
ned int i =  blockIdx.x*blockDim.x + threadIdx.x;
ch thread loads one element from global to shared mem
ials[tid] = in[i];
othereads();
```

```
unsigned int o = blockDim.x / 2; o > 0; o >> 1 ) {
if ( tid < o ) {
  sPartials[tid] += sPartials[tid + o];
```
# REDUCTION #4: FIRST ADD DURING LOAD

### Still far from peak Instruction overhead Address arithmetic, loop control

Instructions for control flow that are no loads, stores or core computations

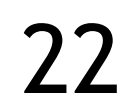

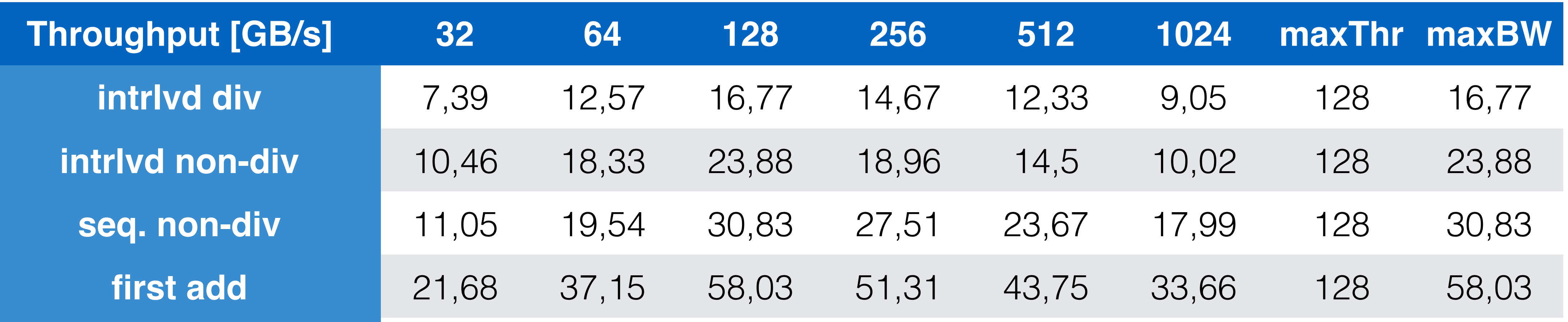

### REDUCTION #5: UNROLLING THE LAST WARP

- Number of active threads decreases over time Remember that a warp consists of 32 threads Implementation-dependent Instructions are synchronous within a warp Scheduler broadcasts instructions, threads can nullify the output
- i.e., for  $s \leq 32$  only one warp left
	- => No need for syncthreads()
	- $\Rightarrow$  No need for if (tid < s)
- Loop unrolling the last 6 iterations of the inner loop

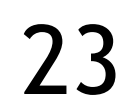

```
extern shared int sPartials[];
const int tid = threadIdx.x;
// perform first level of reduction
 // read from global memory, write to local memory
sPartials[tid] = in[i] + in[i+blockDim.x];syncthreads();
    if ( tid < s ) {
    }
     syncthreads();
}
if ( tid == 0 ) {
     out[blockIdx.x] = sPartials[0]; 
}
```

```
global void Reduction0e kernel( int *out, int *in, bool echo )
```

```
unsigned int i = blockIdx.x^*(blockDim.x^*2) + threadIdx.x;
for ( unsigned int s = blockDim.x / 2; s > 32; s >> 1 ) {
        sPartials[tid] += sPartials[tid + s];
```

```
if ( tid < 32 && blockDim.x >= 64) sPartials[tid] += sPartials[tid + 32];
if ( tid < 16 && blockDim.x >= 32) sPartials[tid] += sPartials[tid + 16];
if ( tid < 8 && blockDim.x >= 16) sPartials[tid] += sPartials[tid + 8];
if ( tid < 4 && blockDim.x >= 8) sPartials[tid] += sPartials[tid + 4];
if ( tid < 2 && blockDim.x >= 4) sPartials[tid] += sPartials[tid + 2];
if ( tid \langle 1 && blockDim.x >= 2) sPartials[tid] += sPartials[tid + 1];
```
}

### REDUCTION #5: UNROLLING THE LAST WARP

#### Without unrolling, all warps execute every instruction

 $\{$ 

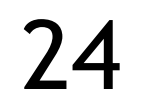

### REDUCTION #5: UNROLLING THE LAST WARP

Complete unrolling?

We need to know the number of iterations at compile time

Limit of 1024 threads per block

Power-of-two block sizes

Easy unroll for a fixed block size

How to stay generic though?

-> C++ Templates!

Template parameters will be evaluated at compile time

Larger code

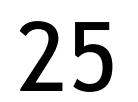

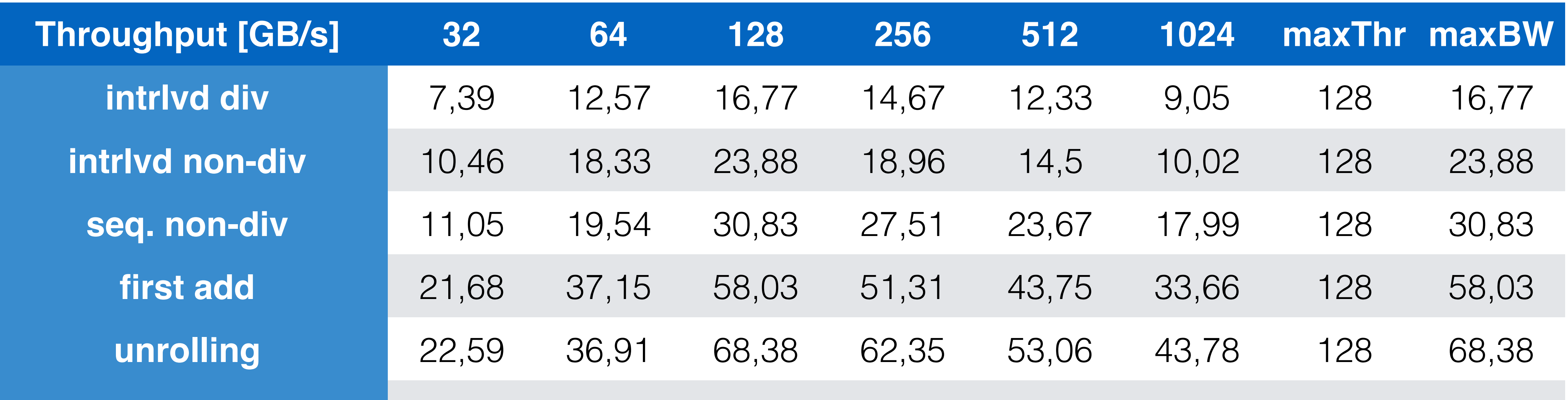

## REDUCTION #6: COMPLETE UNROLLING

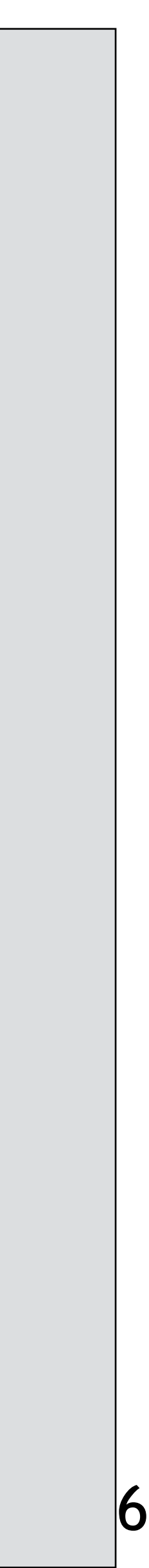

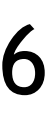

**Template** parameters are evaluated at compile time => Inner loop highly optimized  $\{$ 

template <unsigned int blockSize> global void Reduction0f kernel( int \*out, int \*in, bool echo )

```
extern shared int sPartials[];
   const int tid = threadIdx.x;
    unsigned int i = blockIdx.x^*(blockSize*2) + threadIdx.x;
    // perform first level of reduction
    // read from global memory, write to local memory
    sPartials[tid] = in[i] + in[i+blocksize];
    syncthreads();
    if (blockSize >= 1024) {
         if (tid < 512) { sPartials[tid] += sPartials[tid + 512]; } syncthreads();
 }
    if (blockSize >= 512) {
         if (tid < 256) { sPartials[tid] += sPartials[tid + 256]; } syncthreads();
 }
    if (blockSize >= 256) {
         if (tid < 128) { sPartials[tid] += sPartials[tid + 128]; } syncthreads();
 }
    if (blockSize >= 128)
         if (tid < 64) { sPartials[tid] += sPartials[tid + 64]; } syncthreads();
 }
    if ( tid < 32 && blockSize >= 64) sPartials[tid] += sPartials[tid + 32];
    if ( tid < 16 && blockSize >= 32) sPartials[tid] += sPartials[tid + 16];
    if ( tid < 8 && blockSize >= 16) sPartials[tid] += sPartials[tid + 8];
    if ( tid < 4 && blockSize >= 8) sPartials[tid] += sPartials[tid + 4];
    if ( tid < 2 && blockSize >= 4) sPartials[tid] += sPartials[tid + 2];
    if ( tid < 1 && blockSize >= 2) sPartials[tid] += sPartials[tid + 1];
    if ( tid == 0 ) {
          out[blockIdx.x] = sPartials[0]; 
    }
```
}

```
|void Reduction0f wrapper ( int dimGrid, int dimBlock, int smemSize, int *out, int *in, bool echo )
\{switch ( dimBlock ) {
         case 1024:
         case 512:
         case 256:
          ... <snip> ...
         case 4:
         case 2:
         case 1:
     }
}
```
- Reduction0f kernel<1024><<< dimGrid, dimBlock, smemSize >>>(out, in, echo); break;
- Reduction0f kernel< 512><<< dimGrid, dimBlock, smemSize >>>(out, in, echo); break;
- Reduction0f kernel< 256><<< dimGrid, dimBlock, smemSize >>>(out, in, echo); break;
- Reduction0f kernel< 4><<< dimGrid, dimBlock, smemSize >>>(out, in, echo); break;
- Reduction0f kernel< 2><<< dimGrid, dimBlock, smemSize >>>(out, in, echo); break;
- Reduction0f kernel< 1><<< dimGrid, dimBlock, smemSize >>>(out, in, echo); break;

# REDUCTION #6: COMPLETE UNROLLING

#### Avoiding block size at compile time completely by using a switch statement

Here: block size has to be a power of two

=> only 10 possible block sizes

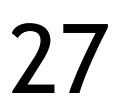

### REDUCTION #5: UNROLLING THE LAST WARP

Less performance :/

Code size increase?

Next optimization could look at optimizing the amount of ILP

I.e. multiple adds per thread

Not shown here anymore

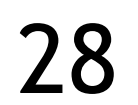

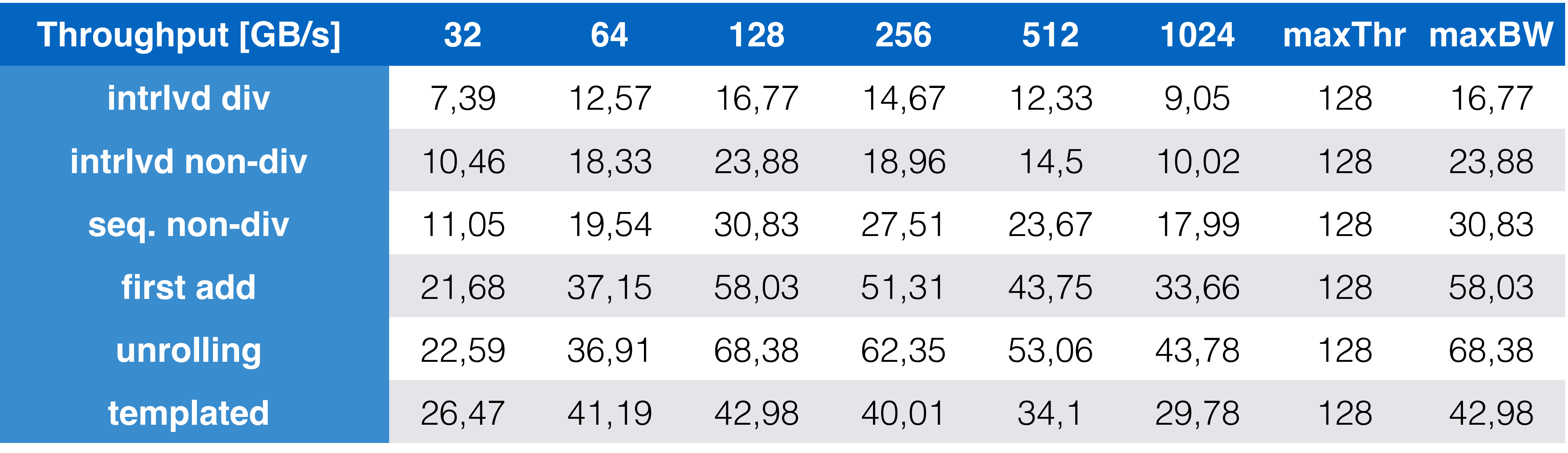

# TYPES OF OPTIMIZATION

#### **Algorithmic optimizations**

Changes to addressing

See examples

Algorithm cascading

Not shown here

In essence, combine sequential and parallel reduction by having a thread sum multiple elements

=> Increasing ILP

#### **Code optimizations**

- Loop unrolling within thread warps
	- See examples
- Templating
	- Note that templating had little success, likely because of the nonoptimal number of iterations (resp. the second iteration should use a different block size)

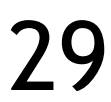

### VOLTA'S INDEPENDENT THREAD SCHEDULING

# PASCAL'S (AND BEFORE) SIMT MODEL

Single program counter per warp, combined with an "active mask", and single call stack

Resource efficient

Performance penalty for divergent control flow -> branch serialization

Deadlock possibility

When sharing data among non-coherent threads of a single warp

-> Avoid fine-grain synchronization or use lock-free algorithms

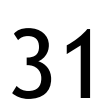

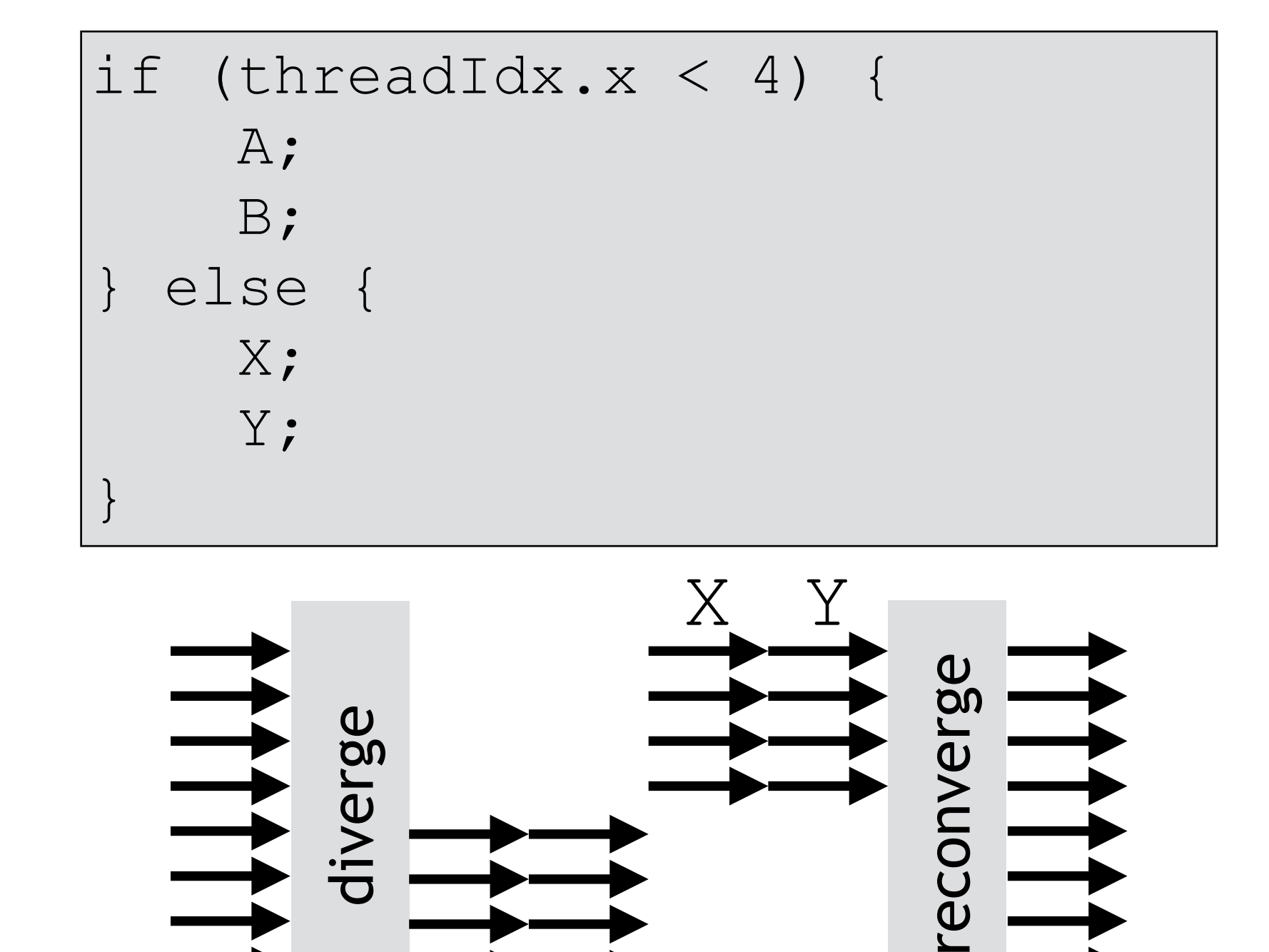

A B

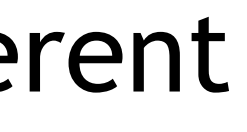

Z

# VOLTA'S (AND AFTER) SIMT MODEL

Independent Thread Scheduling (ITS)

Maintains execution state per thread

Yielding any thread is now possible

Schedule optimizer: "*determines how to group active threads from the same warp together into SIMT units*"

#### Execution is still SIMT

Warp synchronization syncwarp() to force reconvergence

"*... threads can now diverge and reconverge at subwarp granularity, and Volta will still group together threads which are executing the same code and run them in parallel.*"

#### Z in the example is not reconverged

Conservative: if statements A,B,X,Y all contain no synchronization operation, it is safe to reconverge on Z

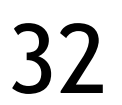

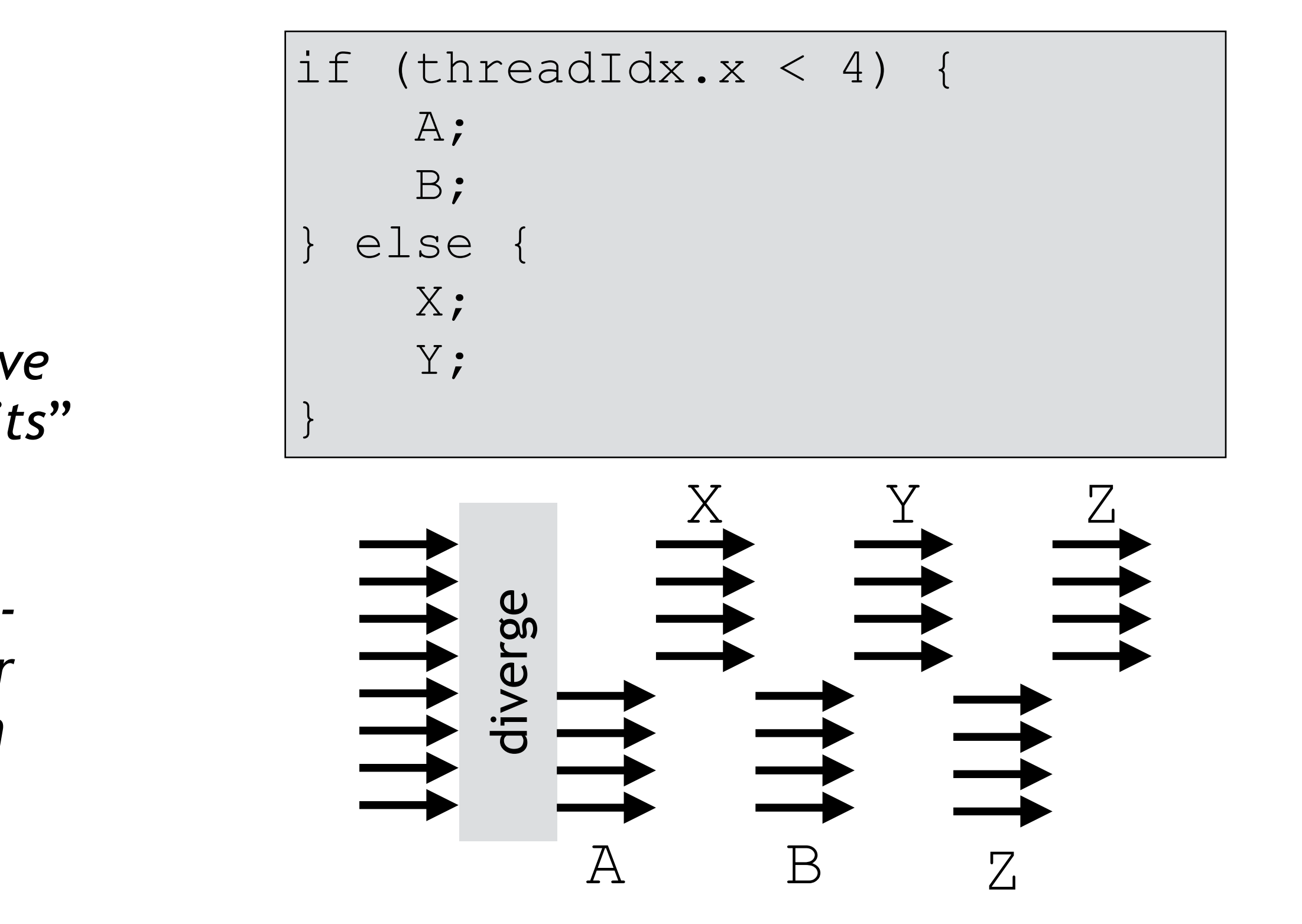

*<https://developer.nvidia.com/blog/inside-volta>*

# STARVATION-FREE ALGORITHMS

- ITS supports starvation-free algorithms
	- Aka **finite bypass**: any process (or concurrent part) of an algorithm is bypassed at most a finite number times before being allowed access to the shared resource
	- Guaranteed to execute correctly so long as the system ensures that all threads have eventually (fair) access to a contended resource
- Consider a lock (mutual exclusion)
	- Thread #0 holds the lock, but thread #1 is scheduled for execution and impedes the progress of thread #0
	- Volta's ITS: thread #0 will eventually (question of when, not if) be scheduled for execution

*Michel Raynal: Concurrent Programming: Algorithms, Principles, and Foundations, Springer, 2013* 33

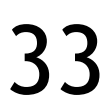

## WARP-LEVEL INSTRUCTIONS

A shuffle instruction (SHFL) enables a thread to directly read a register from another thread of the same warp

Since Kepler

Four shuffle intrinsics:  $\sin f 1$  (),  $\sin f 1$  down(), shfl up(), shfl xor()

int \_\_shfl\_down(int var, unsigned int delta, int width=warpSize);

A shuffle instruction replaces a multi-instruction shared memory sequence

Increase effective bandwidth (+ reduce latency)

Reduce shared memory usage

Pre-Volta: no need for synchronization as execution is warp-synchronous

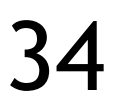

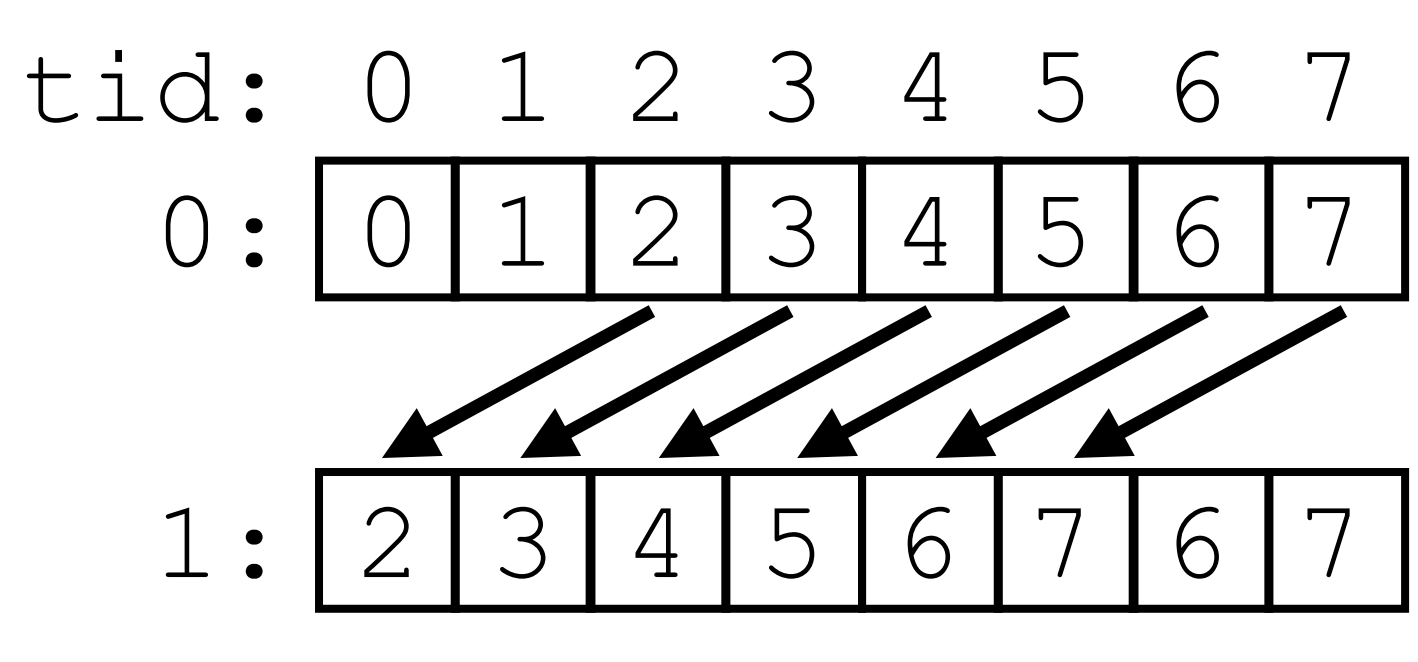

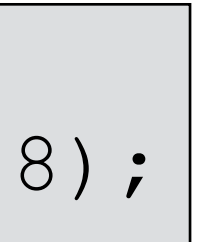

*<https://developer.nvidia.com/blog/faster-parallel-reductions-kepler/>*

 $0:$  int i = threadIdx.x  $% 32;$  $1: int j = _{shf1_d} down(i, 2, 8);$ 

# ESCAPE THE NEW FEATURE

- Use warp-level primitives in their sync-variant
	- E.g., void syncwarp (unsigned mask=FULL MASK)
	- Or implement a warp-level reduction tree using shfl down sync()
- Use the new concept of cooperative thread groups
	- <https://developer.nvidia.com/blog/cooperative-groups/>
- Compile for Pascal architecture
	- nvcc with options  $-arch=compute$  60  $-code=sm$  70
- Exercise
	- First part: focus on compilation-based escape
	- Second part: use either cooperative thread groups or warp-level primitives, compare to performance of first part

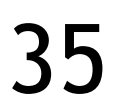

## WRAPPING UP

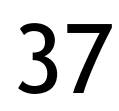

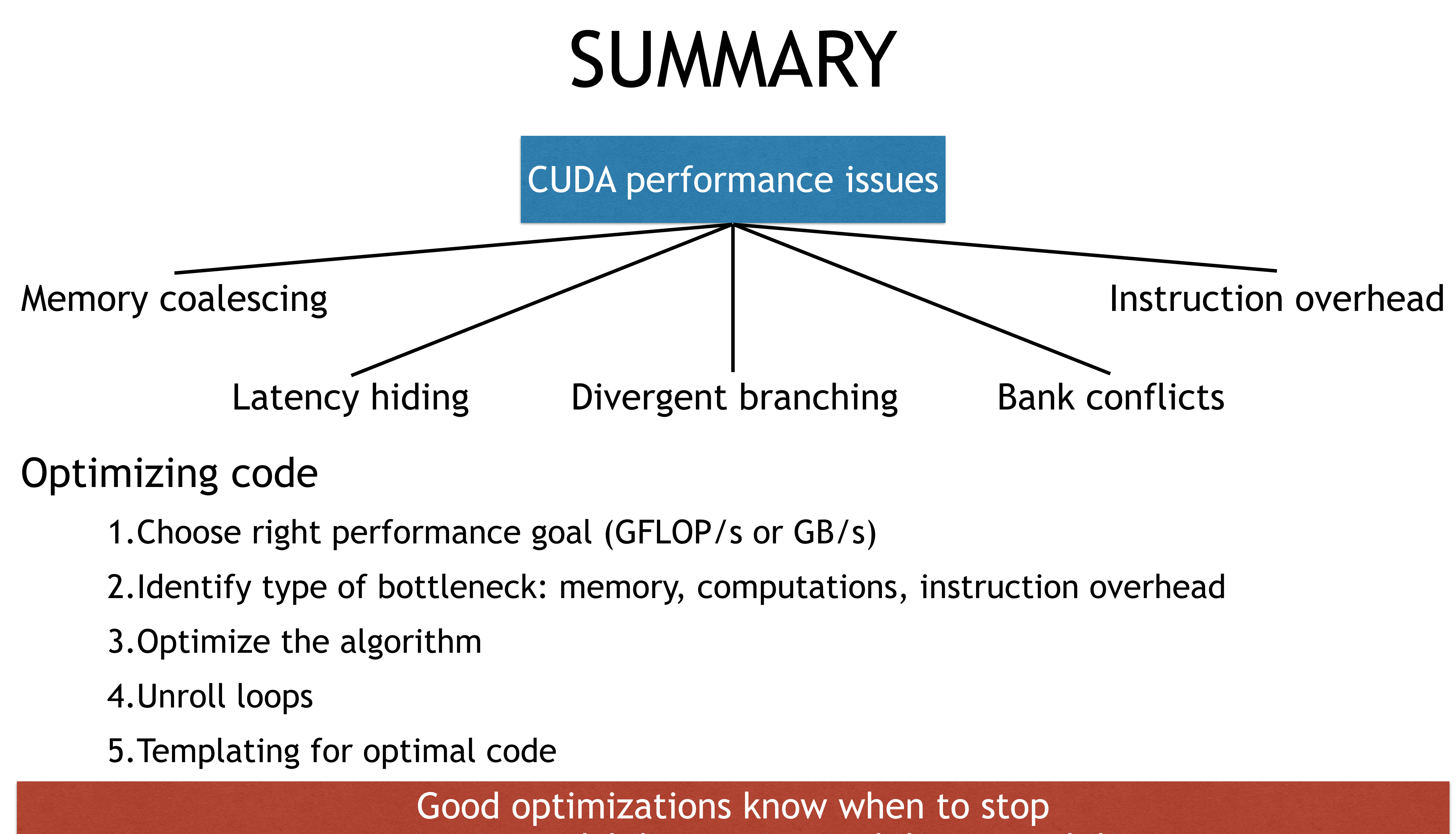

=> Maintain readability, maintainability, portability